# **Einführung der EDV im kleinen und mittleren Büro**

- Autor(en): **Adler, Felix**
- Objekttyp: **Article**

Zeitschrift: **Schweizerische Bauzeitung**

# Band (Jahr): **92 (1974)**

Heft 39: **Computer im kleinen und mittleren Ingenieur- und Architekturbüro**

PDF erstellt am: **29.04.2024**

Persistenter Link: <https://doi.org/10.5169/seals-72468>

### **Nutzungsbedingungen**

Die ETH-Bibliothek ist Anbieterin der digitalisierten Zeitschriften. Sie besitzt keine Urheberrechte an den Inhalten der Zeitschriften. Die Rechte liegen in der Regel bei den Herausgebern. Die auf der Plattform e-periodica veröffentlichten Dokumente stehen für nicht-kommerzielle Zwecke in Lehre und Forschung sowie für die private Nutzung frei zur Verfügung. Einzelne Dateien oder Ausdrucke aus diesem Angebot können zusammen mit diesen Nutzungsbedingungen und den korrekten Herkunftsbezeichnungen weitergegeben werden.

Das Veröffentlichen von Bildern in Print- und Online-Publikationen ist nur mit vorheriger Genehmigung der Rechteinhaber erlaubt. Die systematische Speicherung von Teilen des elektronischen Angebots auf anderen Servern bedarf ebenfalls des schriftlichen Einverständnisses der Rechteinhaber.

### **Haftungsausschluss**

Alle Angaben erfolgen ohne Gewähr für Vollständigkeit oder Richtigkeit. Es wird keine Haftung übernommen für Schäden durch die Verwendung von Informationen aus diesem Online-Angebot oder durch das Fehlen von Informationen. Dies gilt auch für Inhalte Dritter, die über dieses Angebot zugänglich sind.

Ein Dienst der ETH-Bibliothek ETH Zürich, Rämistrasse 101, 8092 Zürich, Schweiz, www.library.ethz.ch

# **http://www.e-periodica.ch**

Formel für den Kapitalwert einer Investition verwendet wer $den:$ 

$$
K_0=\sum_{i=1}^n\frac{e_i-k_i}{(1+r)^i}-I_0
$$

- Io Gesamtkosten für Geräte- und Softwarebeschaffung, Mitarbeiterschulung, EDV-Einführung, diskontiert auf den Zeitpunkt  $t = 0$
- $e_i$ für das Jahr i in Fr. ausgedrückter Nutzen aus der Umstellung von der bisherigen Lösung auf das EDV-Konzept
- $k_i$  aus der Arbeit mit dem EDV-Konzept anfallende Kosten (ohne Abschreibung und ohne Zinsen für das eingesetzte Kapital)
- Diskontsatz, könnte etwa dem Zinssatz für eine fünfjährige Geldanlage entsprechen
- Investitionsdauer, dürfte für EDV-Anlagen und Software  $\overline{\bf n}$ 5 bis 6 Jahre betragen.

Diese Formel gilt, wenn die Investition aus Eigenmitteln finanziert wird. Für andere Fälle, z. B. Leasing oder Finanzierung teilweise oder ganz durch Fremdkapital ist sie entsprechend anzupassen.

Die Rechnung ist durchzuführen für die minimale, maximale und wahrscheinlichste Unternehmensentwicklung, wobei jedoch noch zu prüfen ist, ob der zu erwartende Verarbeitungsbedarf mit dem entsprechenden EDV-Konzept überhaupt bewältigt werden kann. Als Lösung kommt nur jenes Konzept in Betracht, das folgende Bedingungen erfüllt:

- Das Konzept ist liquiditätsmässig auch bei der schlechtesten Unternehmensentwicklung noch zu verantworten.
- Das Konzept hat für den wahrscheinlichsten Geschäftsverlauf den höchsten Kapitalwert. Er ist positiv.
- Das Konzept ist auch bei der besten Unternehmensentwicklung noch brauchbar.

Es kann nun der Fall eintreten, dass alle formulierten Konzepte diesen Anforderungen nicht genügen und deshalb verworfen werden müssen. Es sind neue Konzepte auszuwählen und, wenn dies nicht sinnvoll erscheint, kann geschlossen werden, dass ein Übergang auf eine EDV-Lösung sich im Moment nicht lohnt.

In diesen Betrachtungen ist bis jetzt nur das allgemeine Unternehmensrisiko berücksichtigt worden. Dabei wurde zusätzlich angenommen, dass zwischen EDV-Konzept und Geschäftsverlauf kein Zusammenhang besteht. Kann dieser Zusammenhang angenommen werden, z. B. in einer Verbesserung der Konkurrenzfähigkeit, so muss versucht werden, diesen Zusammenhang in die Bewertung einzubeziehen.

Neben dem allgemeinen Risiko besteht jedoch auch ein konzeptbezogenes Risiko. Hierfür ein Beispiel:

- Eigener Terminal, Berechnungen auf einer Anlage eines Servicerechenzentrums.

Die Risiken:

- Das Rechenzentrum kann die Verarbeitungspreise kurzfristig erhöhen
- Die Mitarbeiter können, vor allem bei ungenügend ausgebauten internen Kontrollen, die Produktionskosten durch Fehlläufe massiv erhöhen
- Der Computer fällt gerade dann aus, wenn eine bestimmte Produktion unbedingt benötigt wird usw.

Viele dieser Risiken können durch sorgfältige Wahl des Partners, durch geeignete Verträge und vor allem auch durch interne organisatorische Massnahmen erheblich vermindert werden. Da diese Risiken jedoch nicht ganz ausgeschaltet werden können, sind Kosten und Nutzen vorsichtig zu schätzen.

#### Das Pflichtenheft

Aus den Rentabilitäts- und Risikoüberlegungen habe sich eines der untersuchten Konzepte als brauchbar und allen anderen überlegen herausgestellt.

Dieses Konzept muss nun in ein genaueres Pflichtenheft übersetzt werden. Aufgrund dieses Pflichtenheftes wird die Offerte eingeholt. Die Auswahl geeigneter Hardwarefirmen und Rechenzentren dürfte nach der durchgeführten Marktanalyse (siehe Problemanalyse) nicht schwer fallen.

#### Schlussbemerkungen

Der ganze hier dargestellte Evaluationsprozess erscheint vielleicht aufwendig. Wenn man jedoch bedenkt, dass es um Investitionen in der Grössenordnung von 100000 Fr., jährliche Einsparungen an Arbeitszeit von Hunderten von Arbeitsstunden und einer unter Umständen entscheidenden Verbesserung der Leistungsfähigkeit des Unternehmens geht, ist der ganze Evaluationsaufwand mehr als gerechtfertigt.

#### Literatur

[1] Grupp: Einsatzmöglichkeiten der Datenverarbeitung in Mittel- und Kleinbetrieben. Kiehlverlag Ludwigshafen 1972.

[2] Wedekind: Systemanalyse. Carl Hanser Verlag, München, 1973. [3] J. Bottler: Methoden der Wirtschaftlichkeitsberechnung für die Datenverarbeitung. Verlag moderne Industrie, 1972.

## Einführung der EDV im kleinen und mittleren Büro

Referent Felix Adler, Zürich

Beim Umstellen auf EDV treten sachliche, finanzielle, fachliche und vor allem menschliche Probleme auf.

Sachliche Probleme stellen sich bei der Systemwahl. Die Hardware ist - auch in finanzieller Hinsicht - verhältnismässig einfach zu beurteilen. Von den Herstellern wird man gut dokumentiert. Schwieriger ist die Beurteilung der angebotenen Software, besonders ohne oder mit nur wenig Erfahrung mit elektronischen Berechnungen. Software ist oft teurer als die Hardware. Nicht immer erhält man umfassende Preisangaben für alle Leistungen und Programme.

Ein fachliches Problem ist, zu beurteilen, ob elektronische Berechnungen überhaupt sinnvoll seien, ob sie wirtschaftlich seien. Die Aufgaben, die der Ingenieur rechnerisch zu lösen hat, weisen im allgemeinen variable Parameter auf, werden oft iterativ gelöst und eignen sich somit gut für programmgesteuerte Rechenanlagen.

Der Einsatz eines Computers bringt erstens einen wertvollen Zeitgewinn für das Konstruieren (was leider oft hinter dem akademischen Lösen von Gleichungssystemen eingestuft wird), für neue Ideen, für Variantenstudien oder auch nur für Ferien. Zweitens bringt er einen Genauigkeitsgewinn, wobei dieser nicht als achte Stelle hinter dem Komma verstanden sei, sondern als grössere Wirklichkeitsnähe des statischen Modells, und drittens einen Gewinn an Sicherheit und Wirtschaftlichkeit des Bauwerkes und der Teilleistung des Ingenieurs.

Programme mit graphischem Output oder Plotterzeichnungen der Eingabekoordinaten erleichtern Überprüfen und Auswerten. Beispielsweise kann mit den Gleichgewichtsbedingungen ( $\Sigma V = 0$ ;  $\Sigma H = 0$ ;  $\Sigma M = 0$ ) und durch Deformationskontrollen in einzelnen Punkten eine statische Berechnung oft einfach überprüft werden. Dies ist unerlässlich, und zwar nicht nur bei Expertisen, Wettbewerben oder Berechnungen von Mitarbeitern, sondern auch bei eigenen Berechnungen. Denn unbrauchbare Ergebnisse sind selten auf Fehler des Computers oder falsche Programme zurückzuführen, dern meist auf Eingabefehler oder nicht sinngemässe Interpretation der Software. Zur Erleichterung der Prüfung durch Dritte ist immer die verwendete Programmversion mit zentrum oder Maschinentyp anzugeben, schon um zu vermeiden, dass bei einer elektronischen Nachrechnung dieselbe Software verwendet wird.

Die Rentabilität (im Sinne einer Kostenminderung auf Seite des Ingenieurbüros) ist nicht einfach nachzuweisen. Die Rechenzeiten sind im allgemeinen so kurz, dass die Kosten dafür kaum ins Gewicht fallen. Massgebend sind meist die Zeiten für Programmstudium, Input-Vorbereitung und Output-Auswertung. Daher ergeben sich bei vielen Aufgaben keine Personalkostenverminderungen, sondern nur Verbesserungen der Arbeitsqualität.

Bei der Umstellung auf EDV ergeben sich vor allem menschliche Probleme. Soll man einzelne Mitarbeiter zu zialisten heranbilden oder solche neu einstellen, oder sollte man trachten den Computereinsatz als geläufiges Rüstzeug für jedermann einzuführen? Dies hängt von der Grösse und internen Struktur des Büros ab, aber generell ist letzteres zuziehen. Das Übertragen dieser Arbeiten an Spezialisten birgt zwei Gefahren in sich: Der Spezialist kann durch dauernde «Fütterung» mit skelettierten Rechenaufgaben den Kontakt zum pulsierenden Bauleben verlieren und zum chenknecht sämtlicher Abteilungen absinken. Und er kann nach meist kostspieliger Ausbildung - zur Konkurrenz wechseln. Daher: EDV für alle Mitarbeiter! So ganz einfach ist diese Empfehlung allerdings nicht zu verwirklichen. Die Bauleute sind traditionsbewusst und richtungsstabil. Daher ist es nicht leicht, Mitarbeiter in EDV-Bahnen zu lenken. Man muss es bei einzelnen versuchen, die anderen folgen nach Einsicht der Vorteile schon allmählich nach.

Der sich schliesslich stellenden Frage «Welche Art Computer-Einsatz ist nun für mein Büro richtig?» sei anhand eines Entscheidungsschemas nachgegangen.

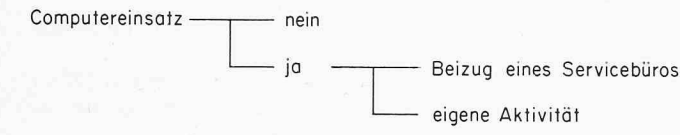

Servicebüros bieten dem EDV-Neuling den Vorteil, ohne Schulung und Risiko und zu Pauschalpreisen in den Genuss der Computeranwendung zu kommen, mit dem Nachteil,

Wartefristen von mehreren Wochen und beschränkte eingriffsmöglichkeiten hinnehmen zu müssen. Ohne zu werten, möchte ich der eigenen Aktivität den Vorzug geben.

Eigener Computer oder Rechenzentrum? Warum nicht das eine tun und das andere nicht lassen? In zahlreichen, insbesondere kleineren Büros, werden numerisch aufwendigere Berechnungen im Rechenzentrum, die laufenden Tagesaufgaben hingegen mit Tischrechnern bearbeitet.

Der eigene Computer wird im allgemeinen dann tieren, wenn er nicht nur als Rechner, sondern auch als Schreibautomat eingesetzt werden kann.

Als Arbeiten mit einem Rechenzentrum (öffentlich wie ETHZ und EPFL, privat wie IBM oder Fides) bezeichnen wir die Direktbenützung. Für Servicekunden arbeiten die vaten Rechenzentren als Servicebüros.

Die Benützung eines Rechenzentrums erfolgt im Schalterbetrieb oder über Fernanschluss. Beim Schalterbetrieb wird ein Datenpaket abgegeben (oder nur Datenblätter mit Lochauftrag) und der Output wird abgeholt (meist kann man darauf warten) oder er wird per Post zugestellt (indirekter Zugriff). Der Vorteil liegt in der Unabhängigkeit von Arbeitszeiten. Nachteil: Der Zeitaufwand für Wegstrecken ausserhalb des näheren Einzuggebietes wird gross, vor allem wenn sich mehrere Mitarbeiter mit EDV beschäftigen.

Ein Fernanschluss an ein Rechenzentrum erlaubt jederd.h. während der Arbeits- bzw. Betriebszeit und vom eigenen Arbeitsplatz aus einen direkten Zugriff zum Computer.

Heute können moderne Terminals, beispielsweise IBM- CMC + MK 72 zu etwa 1000 Franken/Monat oder solche mit Bildschirm und Lochkartenleser für bis zu 4000 Franken/ Monat gemietet werden. Ihr Vorteil liegt vor allem in der Möglichkeit der Off-line-Vorbereitung der Daten, also noch ohne Computerverbindung und daher in aller Ruhe, allennach Büroschluss, mit nachfolgender Übermittlung zu günstigen Bedingungen.

Wünschenswert wäre ein neutrales Software-Center (sei es im Rahmen der Hochschule oder des SIA oder auf privater Basis) als Beratungsstelle für Einsatzmöglichkeiten der zelnen Programme, Schätzung von Rechenkosten und gemeinsame Entwicklung von Software.

Ein Problem, das im Rahmen der SIA-Honorarkommission zu lösen sein wird, ist die Weiterverrechnung von puter-Rechenkosten (wie z.B. die Heliographiespesen) bzw. das Verrechnen von Eigencomputer-Benützung bei dung von Tarif B. Eine Verminderung des Zeitaufwandes, die noch dazu mit einer Verbesserung der Leistung verbunden ist, wird heute nicht entsprechend honoriert.

### Computereinsatz in einem industriellen Forschungsinstitut

Referent Dr. A. Schtalheim, Benglen

Am Forschungsinstitut der Alusuisse wird der Computer als Hilfsmittel bei technisch-mathematischen Untersuchunfür die Entwicklung und Pflege von Produkten und Verfahren seit 1971 eingesetzt. Zunächst wurde ein Terminal-Anschluss an das IBM-Rechenzentrum in Basel und später an die UNIVAC 1108 in Winterthur installiert. Hauptträger des Einsatzes ist die Gruppe für angewandte Mathematik (FDAM).

Es wurde von Anfang an versucht, möglichst viele blemsteller auf den Stufen der Problemabgrenzung, der Erarbeitung von Lösungskonzepten sowie der Programmtests und der Abführung an den EDV-Aktivitäten mitzubeteiligen.

Dazu diente die Formulierung von Richtlinien für die Arbeitsteilung, eine Einführung von 25 Mitarbeitern in die Fortran-Programmierung sowie die besondere Berücksichtigung von Komfort- und Unterstützungsbedürfnissen bei der Wahl des Terminalanschlusses.

Die Beratung durch die FDAM nahm drei Formen an: die der selbständigen Bearbeitung, der Anleitung und der Unterstützung nach Bedarf. Es zeigte sich, dass die ständige Bearbeitung immer mehr bevorzugt wurde, wobei die Problemstellung gleichzeitig an Komplexität und Umfang gewann. Im Referat wurde versucht, diese Entwicklung hand von Beispielen zu werten.

894 Schweizerische Bauzeitung • 92. Jahrgang Heft <sup>39</sup> • 26. September <sup>1974</sup>